# **Quero um computador Hyper-Mega-Blaster rápido porque o meu computador é muito velho e lento.**

O intuito desta página é ajudar os usuários a decidir se realmente precisa de um computador novo, se pode economizar dinheiro fazendo um upgrade correto ou se é possível apenas uma geral no computador e ele estará novo de novo.

#### **Passo 1: Problema de Hardware mesmo ou é Software?**

Muitas pessoas acreditam que seu computador está lento porque está velho, o que não é verdade na grande maioria das vezes. Os componentes eletrônicos não são em geral como as pessoas… Já viu aparecerem varizes no seu HD ou um pé de galinha no seu processador? Em geral esses componentes desgastam sim, mas se ele estiver em boas condições de uso, sua performance não se deteriorará a ponto de que nós possamos afirmar que está lento por conta da idade do componente. Tente se lembrar se quando comprou o seu computador se ele era lento. Se você já comprou um computador lento para os seus padrões, por qualquer que seja o motivo, você certamente não pode reclamar que está lento, pois ele pode estar como sempre foi. Mas se você achava que seu computador era rápido, vamos tentar te ajudar a desvendar um dos maiores vilões: o software.

Software nada mais é do que os programas instalados no seu computador. O principal deles é o Sistema Operacional, que vai controlar as funções básicas e a interação usuário/computador. Em geral os sistemas operacionais recebem atualizações de tempos em tempos que adicionam novas funções, corrigem problemas e otimizam o desempenho da máquina. Mas também existem atualizações de outros programas, principalmente para os chamados "drivers", que controlam todo o hardware do computador. Um driver desatualizado e com problemas pode causar muitos problemas de lentidão inexplicáveis. Programas velhos podem não estar otimizados para o seu computador. MAS, o que mais causa problemas de lentidão são os "Programas Potencialmente Indesejáveis", que são programas que estão instalados em seu computador que: você NÃO precisa, você NÃO queria, você NÃO sabe nem que ele está lá.

Pegue por exemplo um programa comum em vários computadores: o Java. Java é uma linguagem de programação muito utilizada por ser versátil até certo ponto. Para se rodar uma aplicação em Java, em teoria basta que a pessoa tenha instalado o Java. Diversos bancos, sites e programas disponíveis na internet precisam do Java para funcionar. Quando você pega o Java, mesmo que no site oficial, clica em próximo, proximo, próximo correndo porque acha que está com pressa para instalá-lo, saiba que no meio você instalou pelo menos um programa que vai te encher o saco: o Ask Toolbar. Veja neste link do próprio site do Java o que é este programa: [http://java.com/pt\\_BR/download/faq/ask\\_toolbar.xml](http://java.com/pt_BR/download/faq/ask_toolbar.xml)

O caso acima pode ser ainda muito pior quando você instala um software desconhecido porque você acha precisa dele. Muitos programas, ou até mesmo o próprio site onde você está pegando o programa, irão encher o seu computador de programas indesejáveis se você instalá-los sem ler o que está fazendo. Você não é obrigado a conhecer de informática, mas se chegou a ler até aqui e está entendendo o que está escrito, você é obrigado a saber ler. Muitos softwares hoje em dia tem instalador em Português; para os que não tiverem, utilize um dicionário para tentar entender o que você está fazendo durante a instalação. NUNCA utilize o modo "Típico" ou Padrão na hora de instalar um software que você não conhece. Tente sempre utilizar o modo customizado ou personalizado quando existir e leia as telas. Quando você coloca no modo personalizado/customizado, as opções do

modo padrão em geral vão estar pré-preenchidas, então para qualquer coisa que você não tenha a mínima idéia do que é, deixe do jeito que está. Pelo menos se houver algum caso de programas indesejáveis, você verá algo como "instalar o programa tal que faz isso, isso, aquilo outro" e terá a opção de não instalá-lo.

Esses programas muitas vezes irão acabar com o rendimento do seu computador aos poucos (ou de uma vez, dependendo do programa!) e aí você vai botar a culpa no computador inteiro, menos na sua falta de atenção ao instalar esses programas. E sempre cuidado com o que você clica por aí! Para ilustrar esse problema ¡COMUM!, fique com essa charge divertida <http://www.smbc-comics.com/index.php?db=comics&id=1801#comic>

#### **Mas para não fugir muito mais do tópico: E aí quando você tem um problema de software, como eu posso tentar resolver?**

Primeira sugestão: Se for Windows, leia esta página: [Removendo porcarias do computador](https://wiki.ime.usp.br/tutoriais:porcarias) Seguir esses passos resolve (até a data desta publicação) a maioria dos casos que já atendi de computadores supostamente lentos nestes 6 anos de profissão e 12 anos de experiência com manutenção de computadores.

Segunda sugestão: Procure descobrir como remover programas que se iniciam com o computador mas que você não utiliza sempre. Muitas pessoas tem diversas aplicações que iniciam junto com o computador, mas que não utilizam. Se você não usa e ela inicia com o computador, você está perdendo recursos computacionais preciosos. No windows, por exemplo, um software chamado ccleaner pode te ajudar a ver quais programas se iniciam com o sistema e permite que você os desabilite facilmente, ou até através de opções do próprio programa. No Mac OSX e no Linux também é possível desabilitar certos programas da inicialização, procure na internet como fazer para cada programa. Só não mexa em programas do sistema operacional, restrinja-se aos programas que VOCÊ instalou.

Terceira sugestão: Ferramentas de verificação do disco rígido podem corrigir erros de software que estejam causando lentidão. Desfragmentar o disco rígido também pode ser uma boa opção. Procure saber como fazer isso no seu sistema operacional.

Quarta sugestão: mudar o seu sistema operacional. Já pensou em trocar seu sistema operacional por algum mais leve? Quem sabe uma versão leve de Linux não pode dar vida nova naquele seu computador antigo? É gratuito e faz tudo o que um usuário comum precisa. Já tem Linux? Que tal trocar seu gerenciador de janelas mega-pesado do seu Ubuntu por uma versão mais leve como o LXDE ou XFCE (presentes por padrão no Lubuntu ou Xubuntu). Está com uma versão velha do Windows (XP) e tem dinheiro sobrando? Verifique se seu computador suporta uma versão mais nova do Windows e faça a atualização (teste a nova versão antes de atualizar). Tem um Mac OSX? A partir do 10.6 é possível atualizar para o 10.9 gratuitamente se seu sistema se encaixar na lista de hardware suportado.

### **E aí? Fiz tudo o que podia no software e realmente está lento, como faço?**

O maior erro das pessoas nessa hora é falar arbitrariamente que quer trocar tudo! Não, você não precisa necessariamente trocar tudo. E se quiser trocar, não troque de qualquer jeito. Cada um tem direito a escolher o que quer comprar, o que quer fazer com seu computador, etc, mas não caia naquela história de "meu computador está velho e só um novo vai ser melhor". Pense em uma BMW

340i V8 de 1991. Você quer mesmo comprar um carro 1.0 genérico novo achando que vai andar mais que a BMW só porque ele é novo? Obviamente não. Com computador é a mesma coisa… Não adianta você comprar qualquer computador novo achando que será superior. E às vezes você pode dar uma turbinada no seu computador antigo e ele terá um desempenho melhor do que o novo.

Qual é o truque? Descubra o que faz o seu computador ser lento… Em geral são três coisas que causam lentidão para um usuário comum: Processador, Memória e Disco Rígido. Só que em ordem inversa!

Veja este vídeo:<http://www.youtube.com/watch?v=4cnRlQFf5X8> É um computador de 2005, com 1 processador Pentium 4 de 2.4GHz, 2GB de RAM, onde o dono instalou um SSD. Note o quão rápido ele está funcionando. Sim, é o que todo usuário comum precisa. Não é um computador novo, mas garanto que aquele notebook i7 com HD que você tirou da caixa ontem não abre programas tão rapidamente como esse computador do vídeo abre. Para um usuário comum, essa é toda a performance que você vai precisar. Obviamente o processador é mais fraco, mas pense assim: Você tem um carro de 50cv de potência e seu vizinho tem um possante de 300cv. Ambos saem ao mesmo tempo de casa pro trabalho… Ambos pegam o mesmo trânsito… Ambos vão para o mesmo lugar, vão acabar chegando ao mesmo tempo. O que quero dizer é que não adianta você ter um processador ultra-mega-blaster-zupper bom, se você não vai utilizá-lo. O trânsito representa aquele programa do dia-a-dia… digamos, um navegador de web… é uma tarefa que os dois fazem no cotidiano, um obviamente vai fazer mais fácil que o outro, mas os dois irão fazer ao mesmo tempo. Obviamente, se fosse uma Autobahn, aquelas estradas de velocidade ilimitada, seu vizinho iria estar melhor que você… Pense na Autobahn como sendo aquele jogo de computador que você quer utilizar. Claro que o processador melhora a performance em aplicativos que permitem que você utilize todo seu poder… mas para abrir um navegador de internet, um editor de texto, você não precisa de toda essa potência de um processador novo. Agora imagine ainda pelo infame exemplo do carro que você vai trabalhar igual o seu vizinho, no mesmo horário, com seu carro velho e ele com o carro ultra potente… só que você tem uma liberação especial do seu carro para que ele ante pela faixa exclusiva de ônibus! Parece absurdo, mas é justamente aí que quero chegar… a diferença de desempenho de um SSD para um HD é absurda. Se você trocar o seu HD tradicional por um SSD, assim como o exemplo do vídeo, poderá ter uma vantagem crucial sobre computadores com processadores melhores… Afinal, do que adianta você processar mais rápido as informações, se você não consegue lê-las tão rapidamente quanto deveria?

Afinal, o que é um SSD? Pense nele como um pendrive, só que maior e muito mais rápido. Chega a ser 5 vezes mais rápido que um HD comum (ou até mais se estivermos falando de um HD de notebook!)

Veja este outro vídeo com exemplos de SSDs comparados com HDs, no mesmo computador: <http://www.youtube.com/watch?v=jaK93wHTVtY>. Viu a diferença?

### **Estou com pouca memória! Quero 32GB de memória!**

Outro erro dos usuários comuns é querer encher o computador de memória RAM, da mais "da boa" e melhor. Você não está errado em querer coisa boa, está errado em achar que isso vai tornar seu computador mais rápido… Neste vídeo, você vai ver que uma memória DDR3 1333MHz não fica tão atrás de uma memória DDR3 2400MHz, mesmo em jogos de computador, que são exemplos que teoricamente se beneficiariam de uma memória muito mais rápida… <http://www.youtube.com/watch?v=dWgzA2C61z4>

E quanto de memória você precisa? Vai depender da quantidade de coisas que você utiliza ao mesmo tempo… Verifique no seu computador quanto de memória você está consumindo… Abra todas as coisas que você normalmente abre no dia a dia e veja quanto ele precisa. Obviamente você precisa ter mais memória do que utiliza, mas será que ter muuuuito mais memória ajuda? Esse vídeo mostra que não! <http://www.youtube.com/watch?v=OrrTkbyjDHk> . Em geral para o dia a dia 2GB seria suficiente, 4GB mais que excelente para o usuário comum (e até para pessoa que usa jogos pesados deve ser no mínimo suficiente).

## **Mas e meu processador, não preciso mesmo trocar?**

A questão é: Trocar o processador muitas vezes vai te onerar em outras coisas e, se você é um usuário comum, a diferença para você vai ser nula (e não adianta querer bancar o espertinho e mentir pra si mesmo que você não é usuário comum, porque a grande maioria das pessoas é sim usuário comum e não utiliza praticamente nada do poder computacional da máquina).

Para a maioria dos usuários, um processador de 2 núcleos com 2.8GHz de frequência já é mais que o suficiente… Olhe no seu computador o quanto ele está consumindo de processador… A maioria das vezes você vai olhar e ele vai dizer 0%, eventualmente vai piscar 10% ou 15%. Agora se você rodar um jogo por exemplo, aí sim você talvez chegue a utilizar um pouco mais do processador.

Por isso, para dizer se você precisa ou não de um processador novo, vou me basear nas tabelas do site Tom's Hardware. Aqui está a tabela de Setembro de 2014 <http://www.tomshardware.com/reviews/gaming-cpu-review-overclock,3106-5.html> (para procurar de outros meses e anos, digite no seu buscador cpu hierarchy chart MÊS ANO)

Nesta tabela, ele agrupa horizontalmente os processadores que possuem desempenho semelhante em jogos. Segundo eles mesmos dizem, se você não pular pelo menos 3 níveis na vertical, você não sentirá nenhuma melhora significativa no seu jogo. E eu digo mais… para os usuários comuns, se você tiver qualquer processador acima da penúltima linha, você definitivamente não precisa trocar seu processador! (lembra do primeiro vídeo do Pentium 4 de 2005 com SSD? Pois bem, qualquer processador nessa lista já é bem superior do que aquele Pentium 4).

From: <https://wiki.ime.usp.br/> - **Wiki da Rede IME**

Permanent link: **[https://wiki.ime.usp.br/tutoriais:dicas\\_hardware?rev=1411152328](https://wiki.ime.usp.br/tutoriais:dicas_hardware?rev=1411152328)**

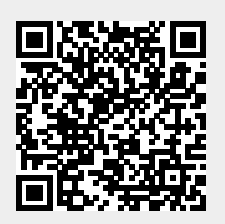

Last update: **2019-03-15 10:03**